## UNIVERSIDADE FEDERAL DA GRANDE DOURADOS FACULDADE DE CIÊNCIAS AGRÁRIAS

## PROGRAMA COMPUTACIONAL PARA A SELEÇÃO DE CONJUNTOS TRATOR-SEMEADORA-ADUBADORA

# DANIEL GUSTAVO DE SOUZA MEDEIROS FÁBIO PINHEIRO CREPALDI

DOURADOS MATO GROSSO DO SUL 2019

## PROGRAMA COMPUTACIONAL PARA A SELEÇÃO DE CONJUNTOS TRATOR-SEMEADORA-ADUBADORA

# DANIEL GUSTAVO DE SOUZA MEDEIROS FÁBIO PINHEIRO CREPALDI

Orientador: PROF. Dr. CRISTIANO MÁRCIO ALVES DE SOUZA

Trabalho de Conclusão de Curso apresentado à Universidade Federal da Grande Dourados, como parte das exigências para conclusão do curso de Engenharia Agrícola.

Área de concentração: Máquinas e Implementos Agrícolas.

DOURADOS MATO GROSSO DO SUL 2019

Dados Internacionais de Catalogação na Publicação (CIP).

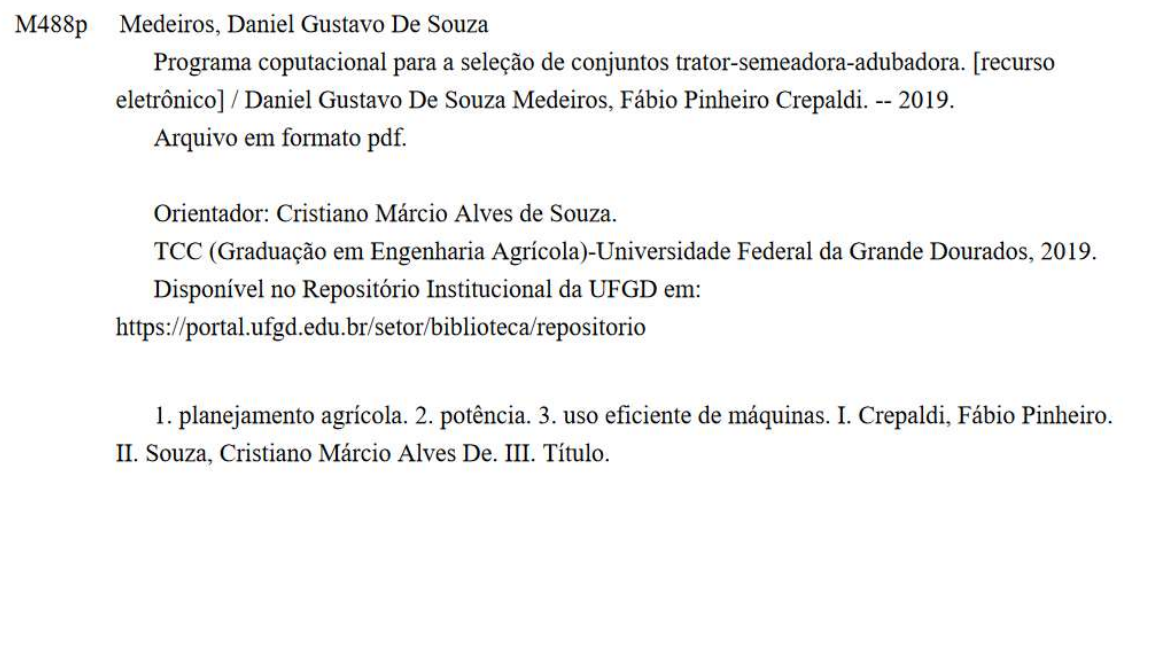

Ficha catalográfica elaborada automaticamente de acordo com os dados fornecidos pelo(a) autor(a).

©Direitos reservados. Permitido a reprodução parcial desde que citada a fonte.

## PROGRAMA COMPUTACIONAL PARA SELEÇÃO DE CONJUNTOS TRATOR-SEMEADORA-ADUBADORA

Por

Daniel Gustavo de Souza Medeiros Fábio Pinheiro Crepaldi

Trabalho de Conclusão de Curso apresentado como parte dos requisitos exigidos para obtenção do título de ENGENHEIRO AGRÍCOLA

Aprovado em: 29 de novembro de 2019.

Prof. Dr. Cristiano Márcio Alves Souza fde Orientablor - UFGD/FCA

Prof. Dr. Roberto Carlos Orlando Membro da Banca - UFGD/FCA

Prof. Dr. Sálvio Napoleão Soares Arcoverde Membro da Banca - UFGD/FCA/PGEA

#### AGRADECIMENTOS

Primeiramente agradecemos a Deus, nosso Senhor e Salvador, que nos sustentou nos diversos momentos até o término do presente trabalho, e aos nossos pais que nos incentivaram, e ainda nos incentivam quanto aos estudos.

As nossas futuras esposas, Carla Moreira e Laura Tomaz, que nos apoiaram e nos incentivaram.

Agradecemos à Universidade Federal da Grande Dourados, por nos proporcionar a realização deste curso.

Ao nosso orientador, professor Cristiano Márcio Alves de Souza, pela paciência, dedicação, disposição de tempo e ensinamentos que nos possibilitaram a realização deste trabalho.

Ao Dr. Sálvio Napoleão Soares Arcoverde, Pós-doutorando do Programa de Pósgraduação em Engenharia Agrícola e professor colaborador na Faculdade de Ciências Agrárias que com seu conhecimento nos ajudou na realização deste trabalho.

Aos nossos irmãos em Cristo Jesus que nos apoiaram, e com suas orações nos deram suporte.

Aos amigos e colegas de faculdade que nos incentivaram ao término do presente trabalho.

## SUMÁRIO

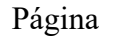

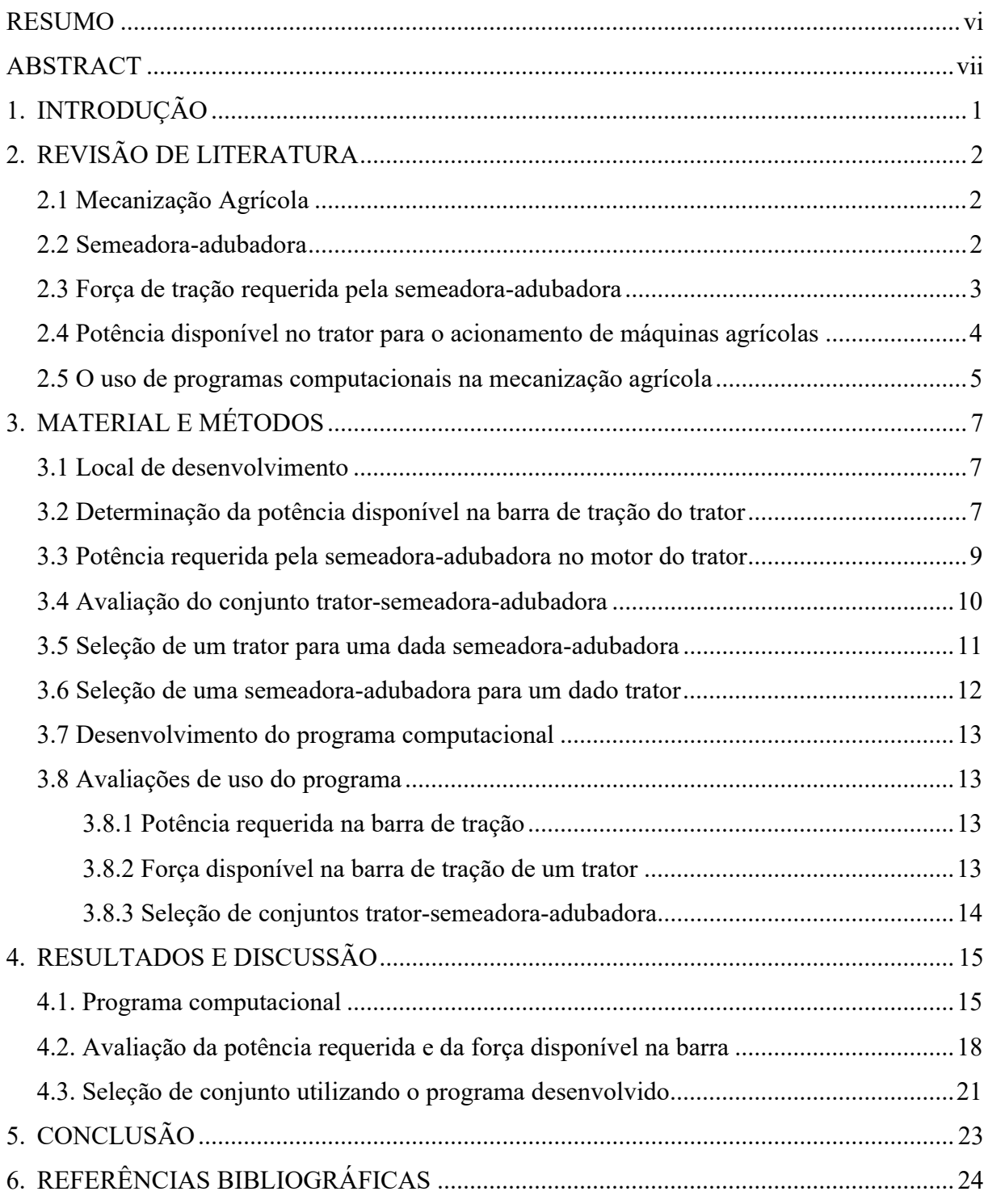

vi

MEDEIROS, D. G. S; CREPALDI, F. P. Programa computacional para a seleção de conjuntos trator-semeadora-adubadora. 2019. 25p. Monografia (Graduação em Engenharia Agrícola) – Universidade Federal da Grande Dourados, Dourados – MS.

#### RESUMO

O uso de programas computacionais no meio agrícola permite simular condições operacionais e facilitar a tomada de decisão durante o planejamento e seleção do sistema motomecanizado. Dentre essas decisões, uma das mais complexas é a seleção de máquinas e implementos agrícolas adequados, devido à grande quantidade de opções no mercado e às diferentes tarefas e situações de trabalho as quais são submetidas no campo. Por esta razão objetivou-se desenvolver um programa computacional para a seleção de conjuntos tratorsemeadora-adubadora, com base nas características do trator, da semeadora e do solo, e que possibilitasse o gerenciamento do banco de dados dos tratores e das semeadoras. Foi utilizada a linguagem VB.NET para o desenvolvimento do programa computacional, que, por contar com uma interface intuitiva, possibilitou uma interação simples entre o usuário e o computador. O uso do banco de dados MS ACCESS possibilita armazenar os dados dos tratores e das semeadoras, e assim utilizá-los para cálculos realizados. Por meio de informações, como, profundidade de semeadura, velocidade da operação, condição do solo, e características do trator ou da semeadora, é possível simular as condições e selecionar um trator ou uma semeadora. O programa computacional seleciona e informa ao usuário tanto as semeadoras que um dado trator é capaz de tracionar, quanto os tratores que são capazes de tracionar uma dada semeadora.

Palavras-chave: planejamento agrícola, potência, uso eficiente de máquinas.

MEDEIROS, D. G. S; CREPALDI, F. P. Computer program for the selection of tractorseeder-fertilizer sets. 2019. 25p. Monograph (Agricultural Engineering) – Federal University of Grande Dourados, Dourados – MS.

#### ABSTRACT

The use of computer programs in agriculture allows simulating operational conditions and facilitating decision making during the planning and selection of the mechanized system. Among these decisions, one of the most complexes is the selection of suitable agricultural machines and implements, due to the large number of options on the market and the different tasks and work situations they are subjected to in the field. For this reason, the objective was to develop software for the selection of tractor-seeder-fertilizer sets, based on the characteristics of the tractor, seeder and soil, which would enable the database management of tractors and seeders. The VB.NET language was used for the development of the computer program, which, due to its intuitive interface, made possible a simple interaction between the user and the computer. The use of the MS ACCESS database makes it possible to store the data of tractors and seeders, and thus use them for calculations performed. Through information such as sowing depth, operating speed, soil condition, and tractor or seeder characteristics, it is possible to simulate conditions and select a tractor or seeder. The software has provided the user with both sowing machines that a given tractor is capable of pulling, as well as tractors that are capable of pulling a given seeder.

Keywords: agricultural planning, power, efficient use of machines.

## 1. INTRODUÇÃO

A partir da década de 60, intensificou-se o uso de máquinas agrícolas no Brasil, sendo um resultado do processo de modernização da agricultura e tendo o trator como o eixo principal da mecanização agrícola. Com o uso do trator na mecanização agrícola, a mão de obra humana diminuiu significativamente e devido a sua grande capacidade de trabalho, o trator foi responsável por uma parte significativa do aumento da capacidade de produção agrícola, no entanto com um aumento do consumo energético das atividades de campo (JESUÍNO, 2007).

Segundo Klaver (2013), o uso de máquinas na agricultura possui duas grandes metas: aumentar a produtividade e tornar o trabalho agrário menos árduo e mais atraente. Assim a mecanização está presente em praticamente todas as operações agrícolas de uma cultura, desde o preparo do solo até a colheita. As operações agrícolas bem conduzidas, e que utilizam máquinas e tecnologias adequadas, podem aumentar a eficiência e trazer ótimo retorno econômico ao produtor. Sendo assim, é necessário que o conjunto mecanizado seja bem dimensionado, proporcionando uma elevada capacidade operacional, redução de custos, tempo de operação, diminuição da compactação do solo e diminuição da patinagem (KLAVER, 2013).

Devido à necessidade de se obter um sistema eficiente, a modelagem matemática tem se tornado uma solução para predizer o comportamento dos conjuntos mecanizados. Segundo Barros (2012), modelos matemáticos podem ser utilizados para simular o desempenho de conjuntos mecanizados e determinar as melhores condições de uso com o menor custo e a maior produtividade. O uso da modelagem matemática e softwares que fornecem dados para a seleção de um conjunto mecanizado, proporcionam ao agricultor informações importantes para um planejamento eficiente das operações a serem realizadas e da utilização dos conjuntos mecanizados (SANTOS, 2010).

Assim, com a evolução da informática e o aumento da capacidade de processamento de dados, o uso de programas computacionais tem se tornado uma solução econômica, eficiente e com aplicação em diversas áreas, pois estes realizam diversos cálculos complexos e simulam condições próximas à da realidade. Sendo que desde a década de 90 a simulação de processos utilizando programas computacionais tem se tornado uma das maiores fontes econômicas de um país (CAVALCANTI-MATA et al., 1999).

 Portanto, o objetivo do trabalho foi desenvolver um programa computacional para a seleção de conjuntos trator-semeadora-adubadora, com base nas características do trator, da semeadora e do solo, e que possibilitasse o gerenciamento do banco de dados dos tratores e das semeadoras.

## 2. REVISÃO DE LITERATURA

#### 2.1 Mecanização Agrícola

A partir da década de 60, intensificou-se o uso de máquinas agrícolas no Brasil, sendo um resultado do processo de modernização da agricultura e tendo o trator como o eixo da mecanização agrícola. Com o uso do trator na mecanização agrícola, a mão de obra humana diminuiu significativamente. Devido a sua grande capacidade de trabalho, o trator foi responsável por uma parte significativa do aumento da capacidade de produção agrícola, no entanto tivemos um aumento do consumo energético das atividades de campo (JESUÍNO, 2007).

De acordo com Souza et al. (2002), o trator constitui a base da mecanização agrícola, proporcionando a energia necessária para o acionamento das máquinas, a tração de implementos e o transporte de produtos. Para que o trator possa desempenhar tais funções é necessária a conversão da energia química contida no combustível em energia mecânica (MONTEIRO, 2008).

Segundo Klaver (2013), o uso de máquinas na agricultura possui duas grandes metas: aumentar a produtividade e tornar o trabalho agrário menos árduo e mais atraente. A mecanização está presente em praticamente todas as operações agrícolas de uma cultura, desde o preparo do solo até a colheita. As operações agrícolas bem conduzidas, que utilizam de máquinas e tecnologias adequadas, podem aumentar a eficiência das operações e resultar em um ótimo retorno econômico para o produtor.

Dessa maneira, é necessário que o conjunto trator e máquina agrícola seja bem dimensionado, proporcionando uma elevada capacidade operacional, redução de custos, tempo, diminuição da compactação do solo e diminuição da patinagem (KLAVER, 2013).

## 2.2 Semeadora-adubadora

As semeadoras-adubadoras são constituídas basicamente de chassi, mecanismos dosadores de sementes e fertilizantes, depósitos de sementes e fertilizantes, disco de corte de palhada e haste sulcadora para deposição das sementes e fertilizantes (COELHO 1996).

Segundo Balastreire (1987) a semeadora-adubadora é uma máquina que desempenha simultaneamente o trabalho de dosar e depositar no solo as sementes e o adubo utilizados na instalação da cultura a campo. E de acordo com a classificação da ABNT (1994), as semeadoras

de precisão são máquinas que distribuem sementes uma a uma ou agrupadas nos sulcos de semeadura, em linha e intervalos regulares de acordo com o desejado pelo operador.

De acordo com Almeida et al. (2010), o processo de semeadura visa a adequada distribuição longitudinal das sementes no solo, juntamente com a sua profundidade de deposição, buscando se obter um estande uniforme.

Segundo Balastreire (1987), as semeadoras de precisão, podem ser equipadas com dosadores para sementes do tipo discos alveolados horizontais, inclinados ou verticais, correias perfuradas, dedos prensores, canecas e com dosadores pneumáticos de sucção ou pressão.

Oliveira et al. (2000) mostram que houve grande evolução das semeadorasadubadoras, principalmente no que se diz respeito à sua concepção e utilização. Dentre as principais mudanças, estão os mecanismos de distribuição de fertilizantes, os quais eram constituídos basicamente por discos duplos, atualmente substituídos por hastes rompedoras.

Para Portella (2001), um sistema distribuidor eficiente é aquele que individualiza a semente contida no reservatório de maneira que ela não sofra dano mecânico e que tenha uma distribuição uniforme, conforme as exigências de cada cultura, assim a distribuição correta das sementes é considerada uma das principais funções de uma semeadora, sempre buscando alcançar a produtividade ideal.

## 2.3 Força de tração requerida pela semeadora-adubadora

Segundo Furlani et al. (2008) a força exigida pela semeadora depende de fatores como: tipo de solo, profundidade de semeadura/adubação, velocidade de semeadura, teor de água e preparo do solo. Porém, quanto a mudança na velocidade de semeadura, Silva et al. (2000) concluíram que a força de tração média requerida pela semeadora em um Latossolo Vermelho Eutroferrico não sofreu variação significativa durante a operação.

A ASABE (2003) estimou que a força de tração requerida pela semeadora de precisão durante a operação varia de 900 N por linha para a semeadura apenas e 3.400 N por linha para operações semeadura com adubação e aplicação de herbicida em linha. Entretanto, Araújo et al. (1999) ao avaliar a demanda de potência de uma semeadora-adubadora trabalhando em solos argilosos, concluíram que a força de tração requerida pela semeadora varia entre 397,3 a 495,4  $N$  cm<sup>-1</sup> linha<sup>-1</sup>.

Quanto a variação da força de tração requerida pela semeadora em função do sistema de plantio, Furlani et al. (2005) não verificaram variações significativas, quando em sistemas de plantio direto e convencional.

#### 2.4 Potência disponível no trator para o acionamento de máquinas agrícolas

O trator utiliza um motor de combustão interna para fornecer potência às máquinas agrícolas. Quando a potência é transmitida para as rodas, para o eixo da tomada de potência e para o sistema hidráulico ocorrem perdas (QUEIROZ et al., 2017). Na Figura 1 é mostrado um esquema com as máximas eficiências de transmissão de potência para os vários mecanismos de um trator de pneus de tração nas todas traseiras, trafegando sobre pista de concreto.

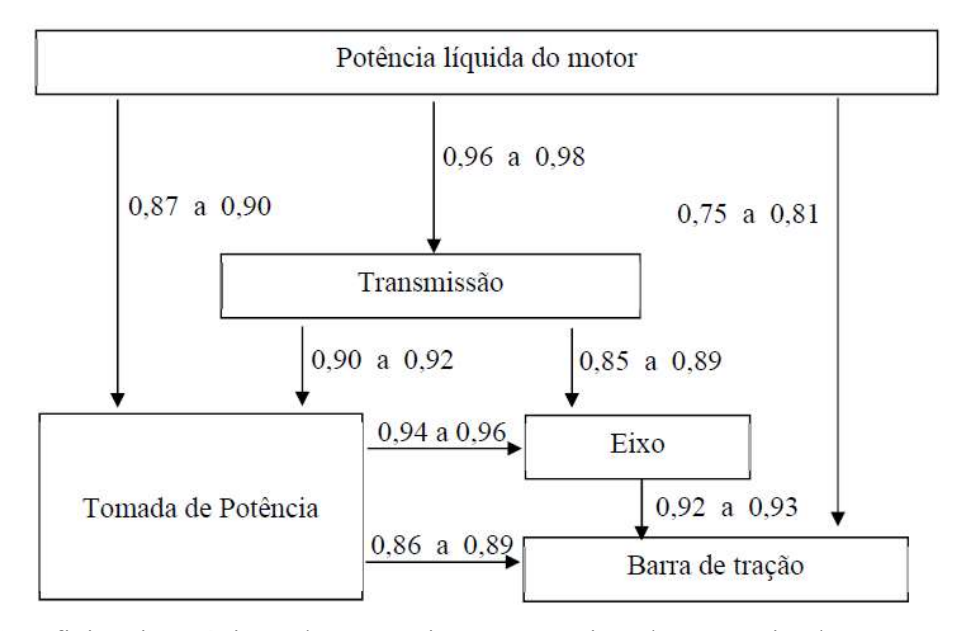

FIGURA 1. Eficiência máxima de transmissão mecânica de potência do trator, conforme ASABE (2003), norma EP496.2.

De acordo com Queiroz et al. (2017), a potência disponível na barra de tração depende principalmente do motor, da distribuição de pesos sobre os pneus, do tipo de engate e da superfície do solo. Além desses fatores, a patinagem dos rodados motrizes influencia na perda de potência, sendo que, para cada tipo de superfície existe uma patinagem que torna máxima a eficiência tratória. Na Figura 2 evidencia-se a potência máxima disponível na barra de tração com base no tipo de trator, potência disponível na tomada de potência (TDP) e condições de superfície de tração.

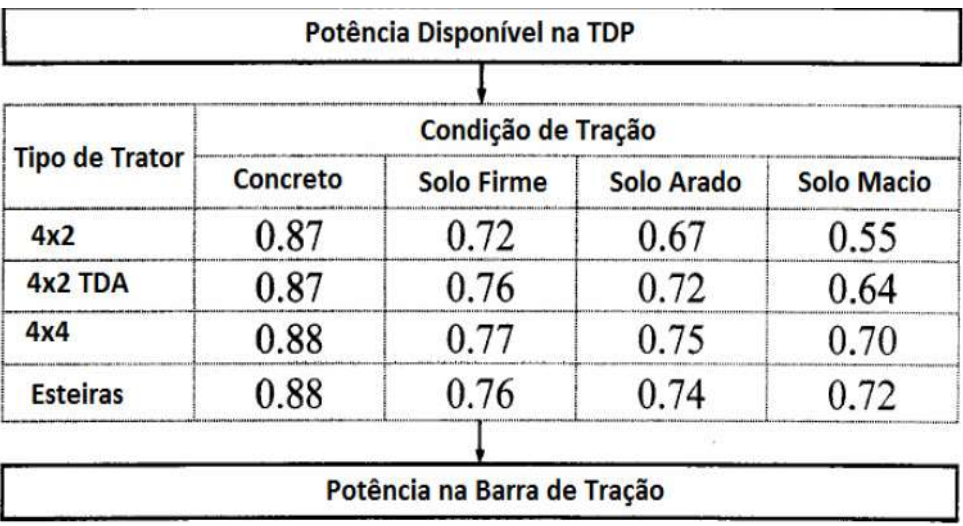

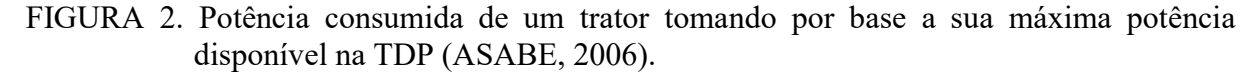

A Michigan State University (1978), por meio de testes realizados, também propôs um modelo para determinar como é consumida a potência de um trator a partir da sua máxima potência disponível na TDP, em função de diferentes tipos de superfície do solo, o qual é mostrado na Figura 3.

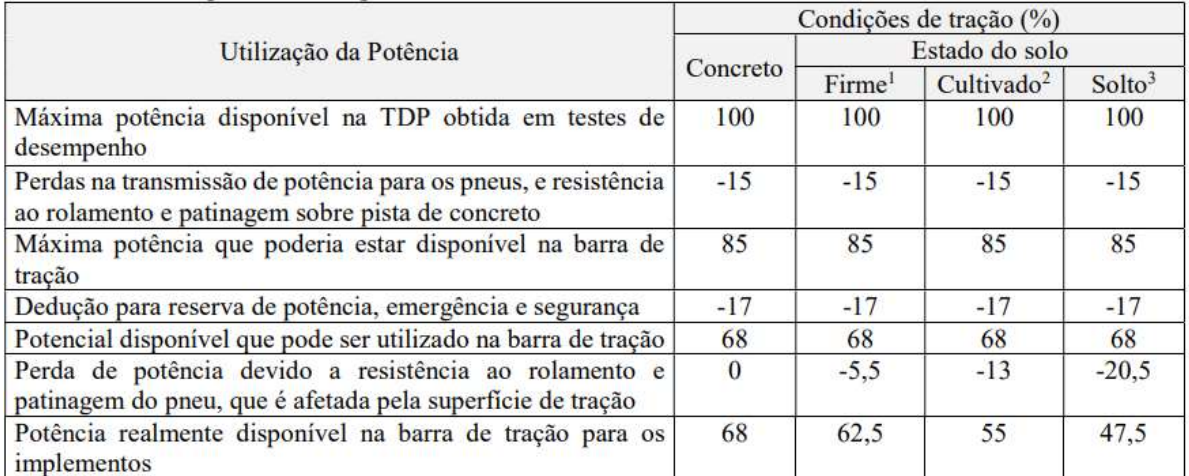

<sup>1</sup>Solo firme, não movimentado, tais como palhadas de milhos, de trigo e terreno com pastagens. <sup>2</sup>Solo que foi arado e preparado, estando em condições de ser semeado.<sup>3</sup> Solo que foi recentemente arado com arado de aivecas ou implemento similar. Fonte: Cooperative Extension Service - Michigan State University (1978).

FIGURA 3. Como é consumida a potência de um trator a partir da sua máxima potência disponível na TDP. Fonte: Queiroz et al. (2017).

#### 2.5 O uso de programas computacionais na mecanização agrícola

Segundo Klaver (2013), existe uma imensa quantidade de informações no setor agropecuário que precisa ser manipulada e acessada de forma rápida e eficiente. Assim, o uso de computadores na agricultura aumentou significativamente nos últimos anos, e a facilidade na aquisição de equipamentos tornou o processamento dessas informações do setor agrícola muito mais fácil.

O uso de programas computacionais específicos proporcionará ao produtor simulações de campo próximas a realidade, e por consequência uma previa de como se comportará as máquinas, os implementos, os solos, as culturas etc.

Klaver (2013), desenvolveu um programa computacional, utilizando a linguagem PHP, baseado na norma ASABE D497.5 – Agricultural Machinery Management Data (ASABE, 2003), para calcular a potência requerida por máquinas e implementos agrícolas. De acordo com Klaver (2013) seu programa computacional tornou possível a execução de tarefas para cálculos de avaliação da demanda de potência de máquinas e implementos agrícolas de forma simplificada usando a internet, sem a necessidade de instalação de programas específicos.

Maciak e Souza (2016) fizeram a validação de um modelo matemático e o teste de um programa de computacional para simulação da capacidade tratória de um conjunto tratorenleirador de palhiço da cana-de-açúcar, concluíram que o modelo computacional foi satisfatório, por apresentar resultados próximos aos obtidos experimentalmente, sem ter havido calibração com relação aos dados obtidos.

Andersson (2010) desenvolveu um programa computacional que tinha por finalidade apoiar os agricultores familiares na seleção de tratores agrícolas adequados a sua situação, através da criação de um modelo decisório baseado na Metodologia Multicritério. Através de um questionário, modelo de entrevista e da planilha gerada pela Metodologia Multicritério, ele verificou que a utilização desta metodologia facilitaria a seleção de tratores agrícolas adequados a situação observada.

## 3. MATERIAL E MÉTODOS

#### 3.1 Local de desenvolvimento

O trabalho foi desenvolvido no Laboratório de Projeto de Máquinas da Faculdade de Ciências Agrárias da Universidade Federal da Grande Dourados, localizado na cidade de Dourados, no estado de Mato Grosso do Sul.

#### 3.2 Determinação da potência disponível na barra de tração do trator

Para determinar a potência disponível na barra de tração do trator foram utilizados os modelos propostos pela Michigan State University (1978) e pela ASABE nas normas D497.5 (2006) e EP496.2 (2003). Os modelos descrevem a perda de potência devido a condição do solo, tipo de trator, e transmissão entre elementos mecânicos.

Sabe-se que existe uma eficiência de transmissão entre a potência disponível no volante do motor e a potência disponível na tomada de potência. Segundo a ASABE (2003), a eficiência de transmissão entre o motor e a tomada de potência varia entre 0,87 e 0,90. A potência disponível na tomada de potência é dada pela Equação 1.

$$
P_{\text{TDP}} = P_{\text{MT}} * \text{Cft} \tag{1}
$$

em que,

PTDP - potência disponível na tomada de potência, kW;

 $P_{\text{MT}}$  - potência nominal disponível no volante do motor, kW;

Cft - eficiência de transmissão entre o motor e tomada de potência, decimal;

A potência disponível na barra de tração pode ser obtida pelo produto da potência disponível na tomada de potência e a eficiência de transmissão entre a tomada de potência e a barra de tração. A eficiência de transmissão segundo a Michigan State University (1978) depende da condição do solo (Quadro 1), porém segundo a ASABE (2006) a eficiência de transmissão depende da condição do solo e do tipo de trator (Quadro 2). A potência disponível na barra é dada pela Equação 2.

$$
P_b = P_{TDP} * R \tag{2}
$$

em que,

Pb - potência disponível na barra tração pela semeadora, kW.;

R - eficiência de transmissão entre a tomada de potência e a barra de tração, decimal;

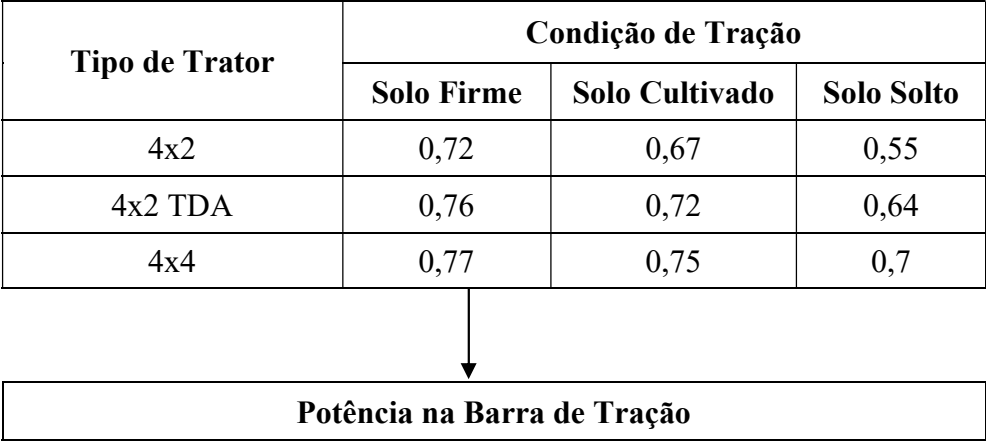

QUADRO 1. Diagrama de aproveitamento da tomada de potência do trator agrícola, adaptado da ASABE D497.5.

QUADRO 2. Aproveitamento da tomada de potência do trator agrícola, adaptado da Michigan State University (1978).

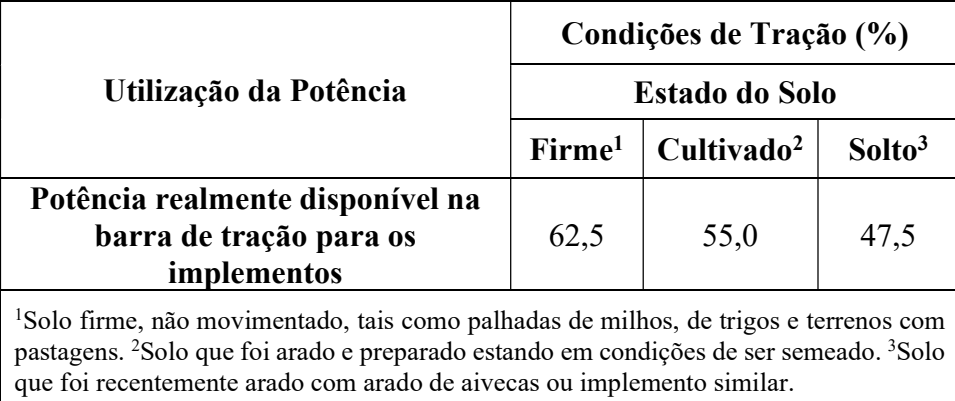

Caso seja conhecida a força disponível na barra de tração, a potência disponível na barra de tração pode ser determinada pela Equação 3.

$$
P_b = \frac{F_b * V}{3600}
$$
 (3)

em que,

Pb - potência disponível na barra tração, kW.;

Fb - força de tração disponível na barra, N;

V - velocidade de trabalho, km h<sup>-1</sup>;

#### 3.3 Potência requerida pela semeadora-adubadora no motor do trator

 Sabe-se que a potência na barra de tração é o produto da força na barra com a velocidade, assim, para determinar a potência requerida pela semeadora-adubadora deve-se determinar a força requerida na barra de tração.

Para a determinação da força requerida na barra, foi utilizado o modelo desenvolvido por Araújo et al. (1999) para um Latossolo Vermelho Distroférrico, onde a força requerida pela semeadora na barra varia entre 397,3 a 495,4 N cm<sup>-1</sup> linha<sup>-1</sup>. Assim, a força requerida pela semeadora na barra de tração é dada pela Equação 4.

$$
F_{bs} = \frac{F \text{solo} * N_L * \text{Prof}}{1000} \tag{4}
$$

em que,

Fbs - força requerida pela semeadora na barra, kN; NL - número de linhas da semeadora, linhas; Fsolo - força de tração específica, N cm<sup>-1</sup> linha<sup>-1</sup>; Prof - profundidade de semeadura, cm;

 A força de tração específica utilizada foi a média dos dados obtidos por Araújo (1999) sendo esta de 446,36 N cm<sup>-1</sup> linha<sup>-1</sup>. Assim, força na barra requerida pela semeadora para os solos com características similares as de um Latossolo Vermelho Distroférrico é dada pela Equação 5.

$$
F_{bs} = \frac{446,36*N_{L}*Prof}{1000}
$$
 (5)

A potência requerida pela semeadora-adubado na barra de tração do trator é dada pela Equação 6.

$$
P_{\text{bs}} = \frac{F_{\text{bs}} * V}{3.6} \tag{6}
$$

em que,

Pbs - Potência requerida na barra tração pela semeadora, kW.;

 A potência requerida pela semeadora na tomada de potência do trator é dada pela Equação 7.

$$
P_{\rm TDPS} = \frac{P_{\rm bs}}{R} \tag{7}
$$

em que,

PTDPS - potência requerida na tomada de potência, kW;

R - eficiência de transmissão entre a tomada de potência e a barra de tração, decimal;

A potência requerida pela semeadora-adubadora no motor do trator é dada pela Equação 8.

$$
P_{MTS} = \frac{P_{TDPS}}{Cft}
$$
 (8)

em que,

PMTS - potência requerida pela semeadora no motor, kW;

Cft - eficiência de transmissão entre o motor e tomada de potência, decimal.

#### 3.4 Avaliação do conjunto trator-semeadora-adubadora

 Sabe-se que a semeadora-adubadora requer uma dada potência no motor. Assim, para afirmar que um determinado trator é capaz de tracionar uma dada semeadora, foi comparado a potência requerida pela semeadora na barra com a potência disponível na barra de um dado trator. Além disso, foi considerado uma folga de potência na barra para tal avaliação, assim para calcular a potência disponível na barra utilizou-se a Equação 9.

$$
P_b = P_{MT} * Cft * R * (1 - Fp)
$$
\n
$$
(9)
$$

em que,

P<sub>MT</sub> - potência disponível no motor, kW.;

Pb - potência disponível na barra, kW;

Fp - folga de potência, decimal;

 Portanto, se a potência requerida no motor pela semeadora for menor que a potência disponível no motor considerando a folga de potência, o trator será apto a ser selecionado.

#### 3.5 Seleção de um trator para uma dada semeadora-adubadora

 Para selecionarmos um trator para uma dada semeadora, primeiro foi avaliado o conjunto, sendo que, se o trator for capaz de tracionar a semeadora, ele será apresentado no programa em uma tabela. A rotina é repetida para cada trator do banco de dados. A Figura 6 descreve a sequência de passos para a seleção de um trator.

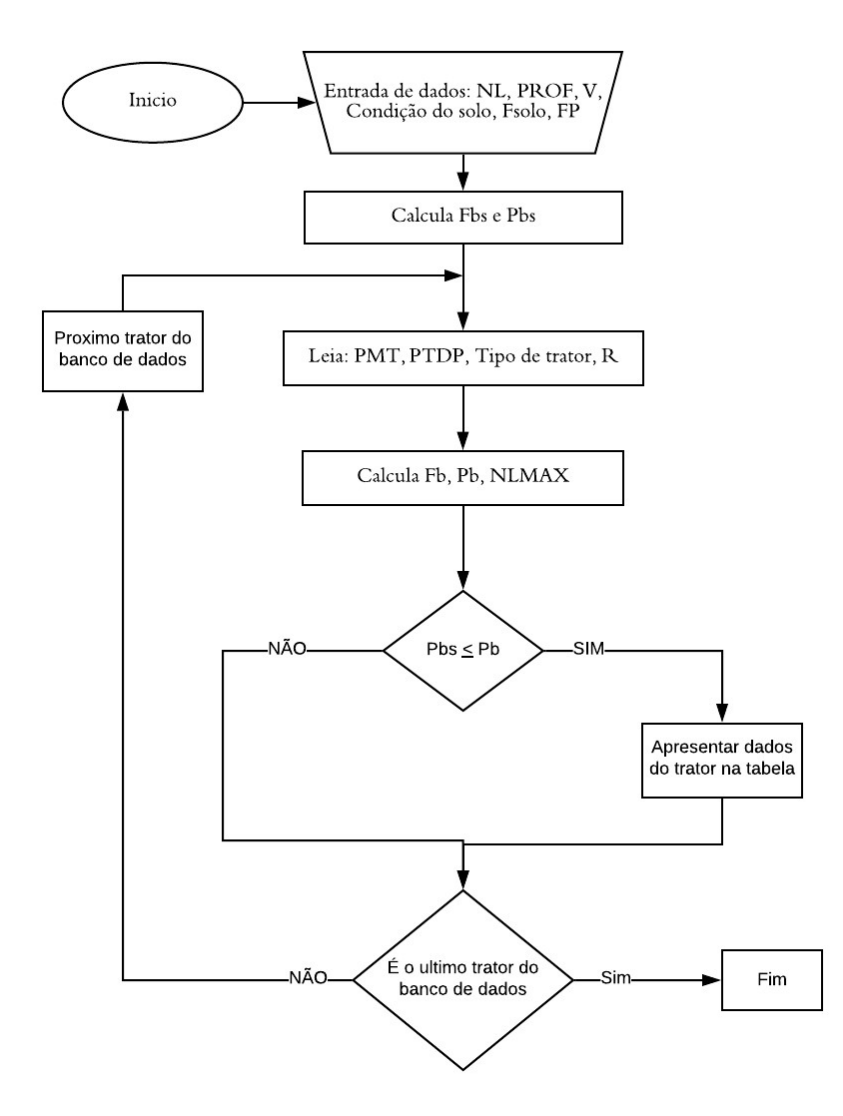

em que, NL - Número de linhas da semeadora, linhas; PROF - Profundidade da haste sulcadora, cm; V - Velocidade de operação, km h-1; NLMAX - Número máximo de linhas que o trator é capaz de tracionar, linhas; FP - Folga de potência, decimal.

FIGURA 4. Diagrama de blocos do programa para seleção de um trator.

#### 3.6 Seleção de uma semeadora-adubadora para um dado trator

 Para selecionarmos uma semeadora-adubadora para um dado trator, primeiro foi avaliado o conjunto, sendo que, se o trator for capaz de tracionar a semeadora, a semeadora será apresentada no programa em uma tabela. A rotina é repetida para cada semeadora do banco de dados. A Figura 7 descreve a sequência de passos para a seleção de uma semeadora-adubadora.

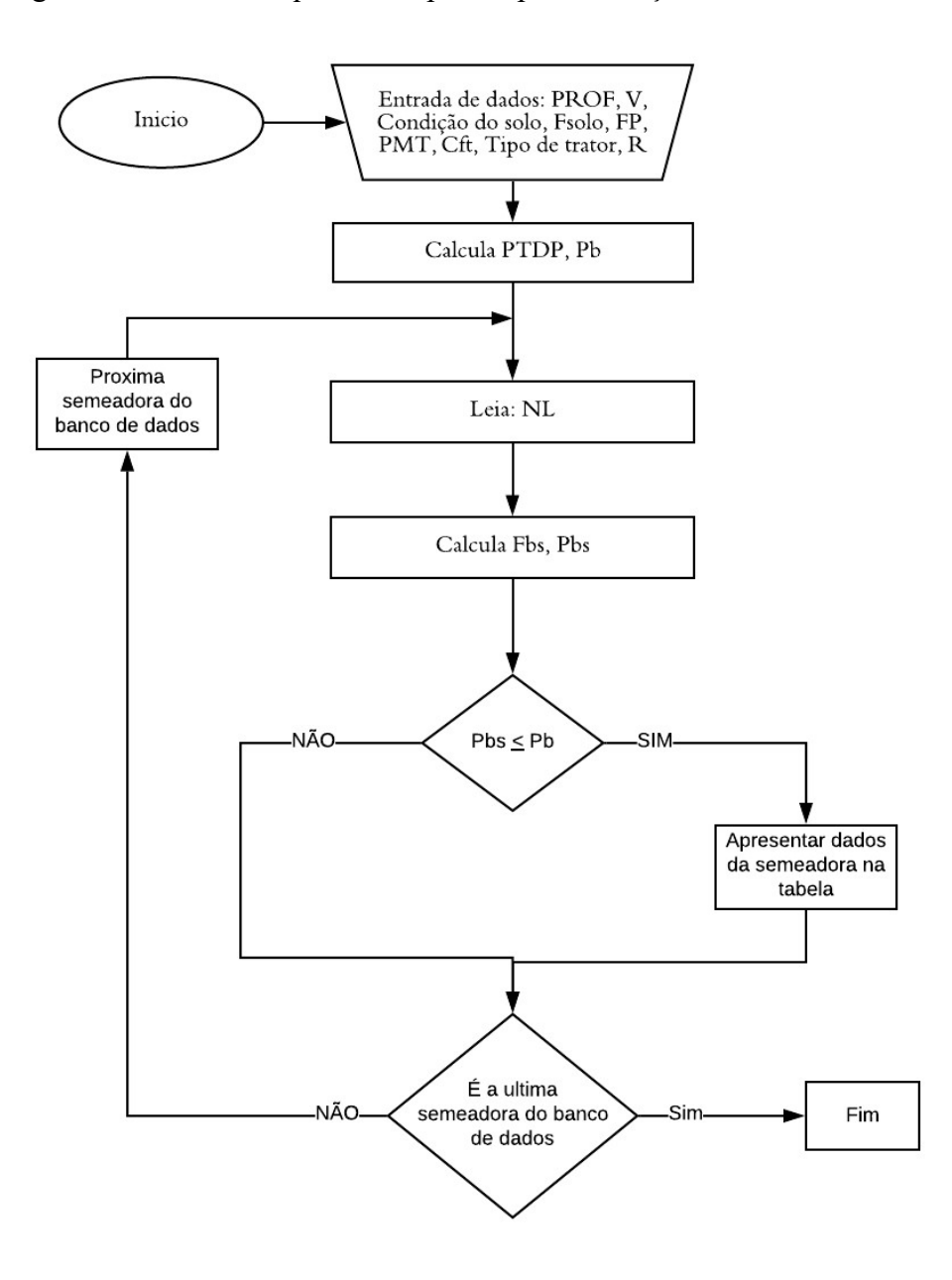

em que, PROF - profundidade da haste sulcadora, cm; V - velocidade de operação, km h-1; Fsolo - força de tração específica, N cm-1 linha-1; FP - folga de potência, decimal; PMT - potência nominal disponível no volante do motor, kW; Cft - eficiência de transmissão entre o motor e a tomada de potência, decimal; R - eficiência de transmissão entre a tomada de potência e a barra de tração, decimal.

FIGURA 5. Diagrama de blocos do programa para seleção de uma semeadora-adubadora.

#### 3.7 Desenvolvimento do programa computacional

 O programa computacional foi desenvolvido utilizando a linguagem de programação Visual Basic.net, na plataforma Microsoft Visual Studio 2017, e é constituído de quatro telas, nas quais o usuário pode: dimensionar e selecionar um trator para uma semeadora conhecida, dimensionar uma semeadora para um trator conhecido, gerenciar o banco de dados dos tratores e gerenciar o banco de dados das semeadoras.

 Os dados dos tratores e semeadoras cadastradas no programa foram obtidos por meio de catálogos disponíveis no site dos fabricantes, os quais podem ser gerenciados pelo usuário, que pode adicionar novos modelos de tratores e semeadoras, além de alterar e excluir os dados já cadastrados.

 As informações recolhidas sobre os tratores foram: modelo, fabricante, potência nominal no motor, potência na TDP, massa mínima, massa máxima permitida e tipo de trator. Sendo que, os dados de potência na TDP foram utilizados para calcular a eficiência de transmissão entre o motor e a TDP, assim, para os tratores que não possuíram estes dados, foi utilizado 0,87 como a eficiência de transmissão média entre o motor e TDP.

 As informações recolhidas sobre as semeadoras foram: modelo, fabricante, número de linhas, peso do implemento vazio, capacidade máxima de adubo e sementes, e massa do implemento carregado.

#### 3.8 Avaliações de uso do programa

#### 3.8.1 Potência requerida na barra de tração

 Para a avaliação da potência requerida pela semeadora na barra de tração, utilizou-se o programa e os dados do número de linhas das semeadoras do banco de dados (variam entre 5 e 36 linhas), profundidade da haste sulcadora (8, 10 e 12 cm), velocidade de operação (4, 6 e 8  $km h^{-1}$ ). Foi calculado e gerado três gráficos em uma planilha no MS Excel.

#### 3.8.2 Força disponível na barra de tração de um trator

Para a avaliação da força disponível na barra de um trator, o programa foi utilizado. O trator escolhido para a avaliação foi o trator TL85E da New Holland com potência nominal do motor de 88 cv (64,7 kW), potência na TDP de 77 cv (56,6 kW) e tração dianteira auxiliar (4x2 TDA). Os dados foram calculados utilizando uma planilha Excel, em que foi considerado o modelo da ASABE (2006), 10% de folga de potência e velocidades de 3 a 10 km h<sup>-1</sup>.

## 3.8.3 Seleção de conjuntos trator-semeadora-adubadora

 Foi realizado a seleção tanto de um trator quanto de uma semeadora. Para a seleção, foi utilizado o programa computacional desenvolvido, e considerados os dados de entrada que os módulos "Dimensionar Trator" e "Dimensionar Semeadora" requerem do usuário.

### 4. RESULTADOS E DISCUSSÃO

#### 4.1. Programa computacional

O programa computacional, denominado de SETRAS, se mostrou intuitivo e com uma interface amigável e de fácil interação dividido em quatro módulos, porém é requerido um certo conhecimento quanto a algumas nomenclaturas como "Potência na TDP", "Tipo de trator", "Condição do solo" etc.

 O primeiro módulo, apresentado na Figura 6, proporciona ao usuário a condição de dimensionar um trator para dada semeadora, a qual pode ser uma semeadora que o usuário possui, ou uma semeadora disponível no banco de dados, que pode ser selecionada pelo usuário clicando no botão "ESCOLHER SEMEADORA". Quando o usuário executar a ação anterior, será disponibilizado um módulo de busca de semeadoras (Figura 7).

 Para a seleção, usuário deve fornecer as condições do solo, características da operação de semeadura, selecionar o modelo matemático desejado para dimensionamento e as características da semeadora. Após a seleção, é disposto ao usuário a potência mínima na barra e no motor, estas são apresentadas na aba "RESULTADOS", além disso, são dispostos ao usuário na tabela "TRATORES SELECIONADOS", os tratores cadastrados no banco de dados que são capazes de tracionar a semeadora. As informações dispostas na tabela "TRATORES SELECIONADOS" são: modelo, fabricante e potência do motor.

| <b>SETRAS</b>                                               | <b>SEMEADORA</b>                                                                      | <b>TRATOR</b>                                     |                               | <b>RESULTADOS</b> |                     |                           |  |
|-------------------------------------------------------------|---------------------------------------------------------------------------------------|---------------------------------------------------|-------------------------------|-------------------|---------------------|---------------------------|--|
| <b>SELEÇAO DE TRATOR E</b><br><b>SEMEADORA</b>              | <b>MODELO:</b>                                                                        |                                                   | <b>MODELO MATEMATICO:</b>     |                   | ASABE<br>O MICHIGAN | POT. MINÍMA NA BARRA:     |  |
|                                                             | <b>NUMERO DE LINHAS:</b>                                                              |                                                   | <b>FOLGA DE POTENCIA (%):</b> | $\sim$ SIM        | 10                  |                           |  |
| <b>Dimensionar Trator</b>                                   | <b>PROFUNDIDADE DA HASTE SULCADORA (cm):</b><br><b>VELOCIDADE DE TRABALHO (km/h):</b> |                                                   |                               |                   |                     | POT. MINÍMA DO MOTOR:     |  |
| <b>Dimensionar Semeadora</b><br><b>Tratores Cadastrados</b> | <b>SOLO</b>                                                                           | <b>TRATORES SELECIONADOS</b>                      |                               |                   |                     |                           |  |
| <b>Semeadoras Cadastradas</b>                               | CONDIÇÃO DO SOLO:                                                                     | $\bigcirc$ FIRME<br>CULTIVADO<br>$\bigcirc$ solto | <b>MODELO</b>                 |                   | <b>FABRICANTE</b>   | <b>POT. DO MOTOR (cv)</b> |  |
|                                                             | <b>Z</b> ARAUJO, 1999<br><b>FORCA ESP (N/cm.linha)</b><br>446.36                      |                                                   |                               |                   |                     |                           |  |
|                                                             | <b>ESCOLHER SEMEADORA</b>                                                             | <b>SELECIONAR</b>                                 |                               |                   |                     |                           |  |

FIGURA 6. Módulo de dimensionamento de um trator para uma semeadora conhecida.

| <b>PESQUISAR MODELO:</b> |               |                   |                                   | x |
|--------------------------|---------------|-------------------|-----------------------------------|---|
| ID                       | Modelo        | <b>Fabricante</b> | <b>NUMERO DE</b><br><b>LINHAS</b> | ۸ |
| 7                        | JM 3090 PD 08 | <b>JUMIL</b>      | 8                                 |   |
| 8                        | JM 3090 PD 10 | <b>JUMIL</b>      | 10                                |   |
| 9                        | JM 3090 PD 12 | <b>JUMIL</b>      | 12                                |   |
| 10                       | JM 3090 PD 13 | JUMIL             | 13                                |   |
| 11                       | JM 3090 PD 15 | <b>JUMIL</b>      | 15                                |   |
| 12                       | JM 3090 PD 18 | <b>JUMIL</b>      | 18                                |   |
| 13                       | JM 7080 PD 10 | <b>JUMIL</b>      | 10                                |   |
| 14                       | JM 7080 PD 12 | <b>JUMIL</b>      | 12                                |   |
| 15                       | JM 7080 PD 13 | <b>JUMIL</b>      | 13                                | v |

FIGURA 7. Módulo auxiliar de escolha de uma semeadora-adubadora para a seleção de um trator.

 O módulo dois, apresentado na Figura 8, fornece ao usuário a condição de dimensionar uma semeadora para um dado trator, o qual pode ser selecionado entre os disponíveis no banco de dados.

 Para a simulação, o usuário deve fornecer as condições do solo, características sobre a operação de semeadura, modelo matemático desejado e as características do trator. O usuário pode inserir os dados do trator, ou selecionar um trator do banco de dados (Figura 9) clicando no botão "ESCOLHER TRATOR".

 Após inseridas as informações necessárias, o usuário pode fazer uma simulação clicando no botão "SELECIONAR", assim serão apresentados na aba "RESULTADOS", o número máximo de linhas da semeadora, a potência disponível na barra de tração e a força disponível na barra de tração. As semeadoras que atendem as exigências serão apresentadas na aba "SEMEADORAS SELECIONADAS" em forma de tabela, contendo as informações do modelo, fabricante, número de linhas e potência requerida.

|                               |                                                       |                    |                                              |                                |                               |                        |                                                       | $\times$                          |  |
|-------------------------------|-------------------------------------------------------|--------------------|----------------------------------------------|--------------------------------|-------------------------------|------------------------|-------------------------------------------------------|-----------------------------------|--|
| <b>SETRAS</b>                 | <b>TRATOR</b>                                         |                    |                                              |                                | <b>SOLO</b>                   |                        | <b>RESULTADOS</b>                                     |                                   |  |
| <b>SELEÇAO DE TRATOR E</b>    | <b>MODELO:</b>                                        |                    |                                              | CONDIÇÃO DO SOLO:              |                               | $O$ FIRME<br>CULTIVADO | N° MÁXIMO DE LINHAS:                                  |                                   |  |
| <b>SEMEADORA</b>              | POTENCIA NOMINAL DO MOTOR (cv):                       |                    |                                              |                                |                               |                        | POTENCIA DISPONIVEL NA                                |                                   |  |
|                               | <b>POTENCIA NA TDP (cv):</b>                          | <b>ASABE, 2003</b> |                                              |                                |                               | <b>ZARAUJO, 1999</b>   | <b>BARRA DE TRAÇÃO:</b>                               |                                   |  |
| <b>Dimensionar Trator</b>     | <b>TIPO DE TRATOR:</b>                                |                    | $O$ 4X2<br>$@$ 4X2 - TDA                     |                                | <b>FORÇA ESP (N/cm.linha)</b> |                        | <b>FORÇA DISPONIVEL NA</b><br><b>BARRA DE TRAÇÃO:</b> |                                   |  |
| <b>Dimensionar Semeadora</b>  |                                                       |                    | $Q$ 4X4                                      |                                |                               |                        |                                                       |                                   |  |
| <b>Tratores Cadastrados</b>   |                                                       |                    | $\circledcirc$ ASABE<br>O<br><b>MICHIGAN</b> | <b>SEMEADORAS SELECIONADAS</b> |                               |                        |                                                       |                                   |  |
| <b>Semeadoras Cadastradas</b> | <b>MODELO MATEMATICO:</b>                             |                    |                                              | <b>MODELO</b>                  |                               | <b>FABRICANTE</b>      | <b>N° DE LINHAS</b>                                   | POT. REQ. DO<br><b>MOTOR</b> (cv) |  |
|                               | $\triangleright$ SIM<br><b>FOLGA DE POTENCIA (%):</b> |                    | 10                                           |                                |                               |                        |                                                       |                                   |  |
|                               | <b>SEMEADURA</b>                                      |                    |                                              |                                |                               |                        |                                                       |                                   |  |
|                               | <b>PROFUNDIDADE DA HASTE SULCADORA (cm):</b>          |                    |                                              |                                |                               |                        |                                                       |                                   |  |
|                               | <b>VELOCID. DE TRAB. (km/h):</b>                      |                    |                                              |                                |                               |                        |                                                       |                                   |  |
|                               | <b>ESCOLHER TRATOR</b>                                |                    | <b>SELECIONAR</b>                            |                                |                               |                        |                                                       |                                   |  |

FIGURA 8. Módulo de dimensionamento de uma semeadora para um trator conhecido.

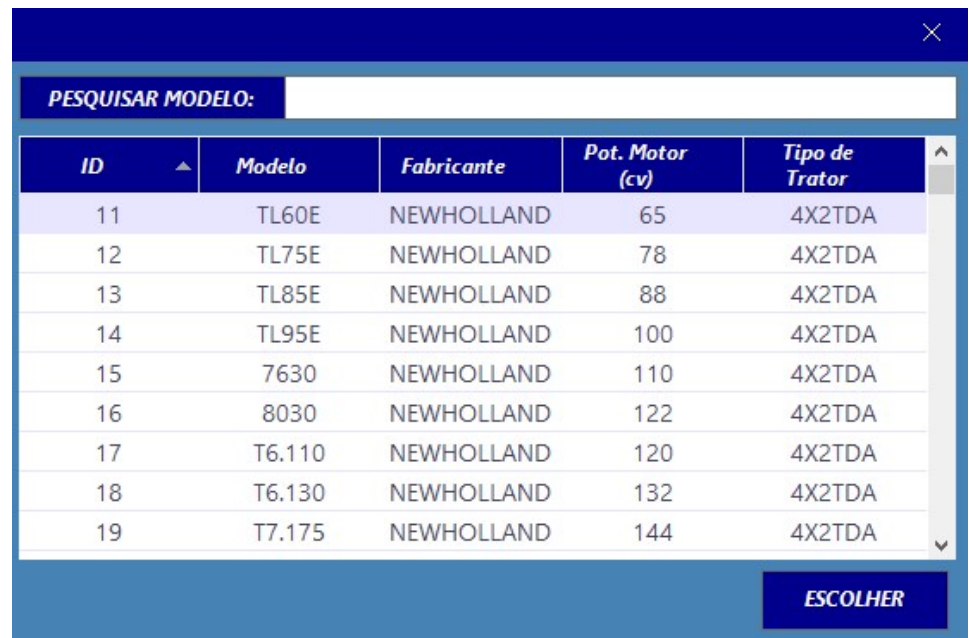

FIGURA 9. Módulo auxiliar de escolha de um trator para a seleção de uma semeadoraadubadora

 Os outros dois módulos, "Tratores Cadastrados" e "Semeadoras Cadastradas", apresentados na Figura 10 e Figura 11, são para gerenciar os bancos de dados, podendo assim o usuário, adicionar, alterar e excluir os dados desejados. O usuário assim tem a liberdade de incluir os tratores desejados, não havendo a necessidade de sempre preencher os formulários.

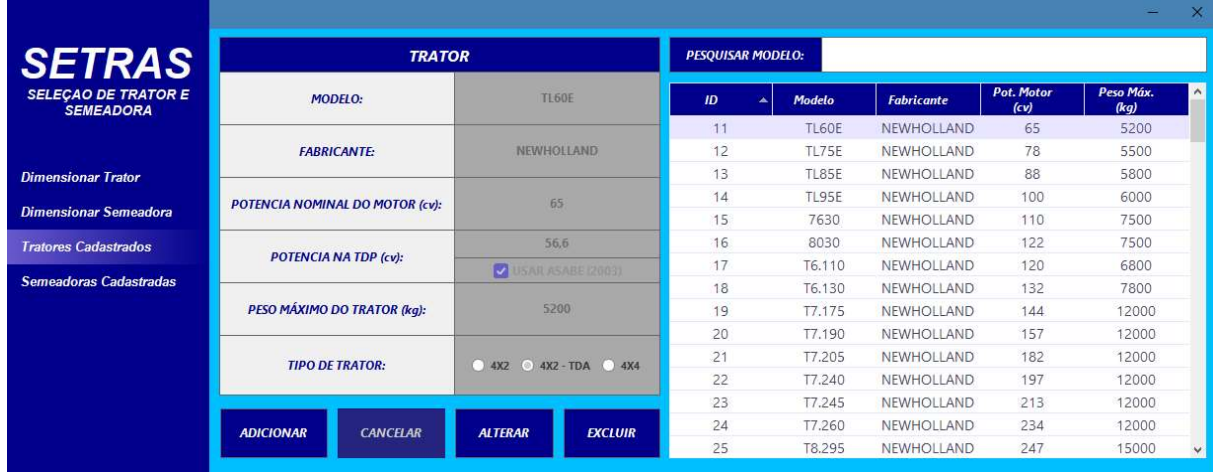

FIGURA 10. Módulo de gerenciamento do banco de dados dos tratores.

| <b>SETRAS</b>                                  | <b>SEMEADORAS</b>                   | <b>PESQUISAR MODELO:</b>         |                |                                |                                        |                       |
|------------------------------------------------|-------------------------------------|----------------------------------|----------------|--------------------------------|----------------------------------------|-----------------------|
| <b>SELEÇÃO DE TRATOR E</b><br><b>SEMEADORA</b> | <b>MODELO:</b>                      | JM 3090 PD 08                    | ID             | Modelo                         | Fabricante                             | $N^{\circ}$ de Linhas |
|                                                |                                     |                                  |                | JM 3090 PD 08                  | <b>JUMIL</b>                           | 8                     |
|                                                |                                     |                                  | 8              | JM 3090 PD 10                  | <b>JUMIL</b>                           | 10                    |
|                                                | <b>FARRICANTE:</b>                  | JUMIE                            | 9              | JM 3090 PD 12                  | JUMIL.                                 | 12                    |
| <b>Dimensionar Trator</b>                      |                                     |                                  | 10             | JM 3090 PD 13                  | <b>JUMIL</b>                           | 13                    |
| <b>Dimensionar Semeadora</b>                   | <b>NUMERO DE LINHAS:</b>            | B                                | 11             | JM 3090 PD 15                  | <b>JUMIL</b>                           | 15                    |
|                                                |                                     |                                  | 12             | JM 3090 PD 18                  | <b>JUMIL</b>                           | 18                    |
| <b>Tratores Cadastrados</b>                    | <b>CAPACIDADE DE ADUBO (kg):</b>    | 1360                             | 13             | JM 7080 PD 10                  | <b>JUMIL</b>                           | 10                    |
| <b>Semeadoras Cadastradas</b>                  |                                     | 334                              | 14             | JM 7080 PD 12                  | <b>JUMIL</b>                           | 12                    |
|                                                | <b>CAPACIDADE DE SEMENTES (kg):</b> |                                  | 15             | JM 7080 PD 13                  | <b>JUMIL</b>                           | 13                    |
|                                                |                                     |                                  | 16<br>17<br>18 | JM 7080 PD 15                  | JUMIL.<br><b>JUMIL</b><br><b>JUMIL</b> | 15                    |
|                                                | PESO VAZIA (kg):                    | 4570                             |                | JM 7080 PD 18<br>JM 7080 PD 21 |                                        | 18<br>20              |
|                                                |                                     |                                  |                |                                |                                        |                       |
|                                                |                                     | 6264                             | 19             | JM 2670 3.90                   | <b>JUMIL</b>                           | 5                     |
|                                                | <b>PESO CARREGADA (kg):</b>         |                                  | 20             | JM 2670 4.80                   | <b>JUMIL</b>                           | 6                     |
|                                                |                                     |                                  | 21             | JM 2670 4.90                   | <b>JUMIL</b>                           | 6                     |
|                                                | <b>CANCELAR</b><br><b>ADICIONAR</b> | <b>ALTERAR</b><br><b>EXCLUIR</b> | 22             | PL6011                         | NEWHOLLAND                             | 11                    |

FIGURA 11. Módulo de gerenciamento do banco de dados das semeadoras.

## 4.2. Avaliação da potência requerida e da força disponível na barra

 Sabe-se que a potência é o produto da força com a velocidade, sendo que a variação da força requerida na barra de tração se dá pela variação do número de linhas, ou da profundidade da haste sulcadora. As figuras 12, 13, 14 representam a potência requerida na barra em função do número de linhas para diferentes velocidades, em que a curva de potência requerida se comporta de forma linear.

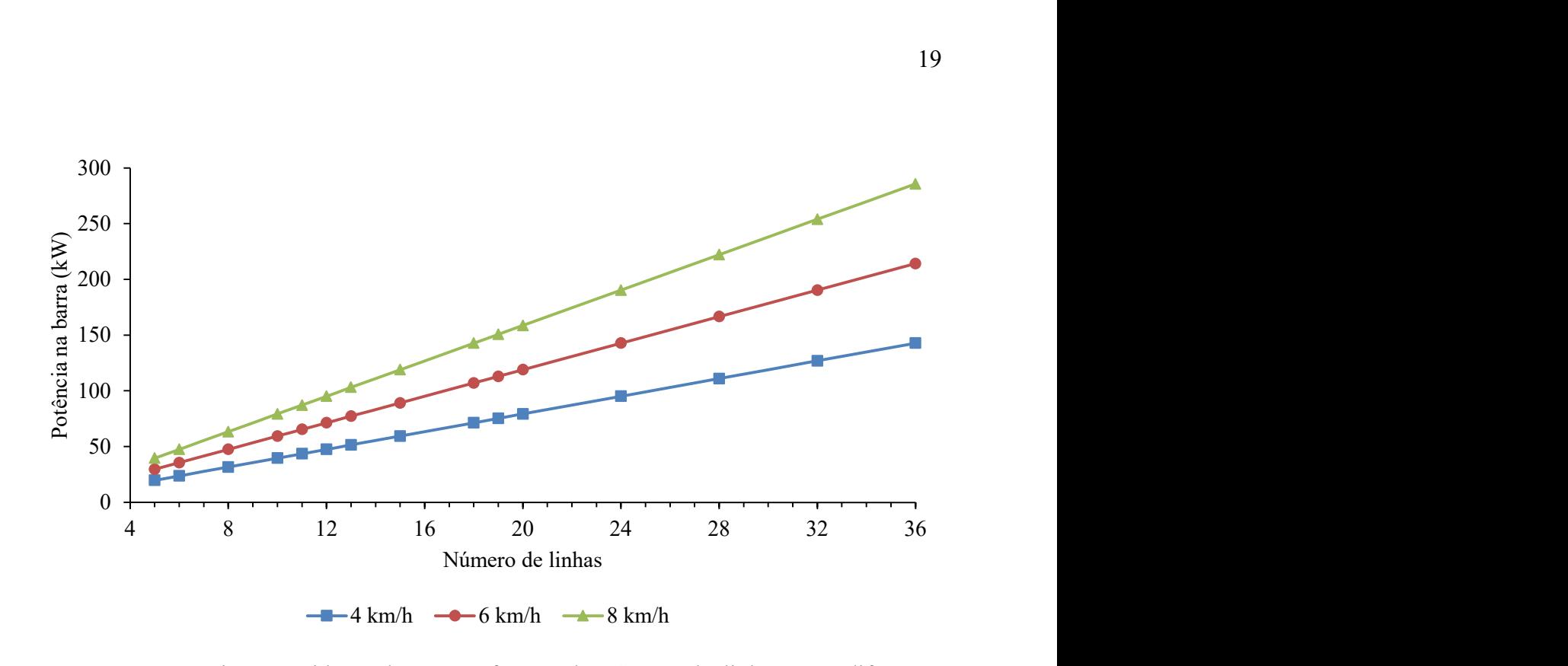

FIGURA 12. Potência requerida na barra em função do número de linhas para diferentes velocidades e profundidade da haste sulcadora de 8 cm.

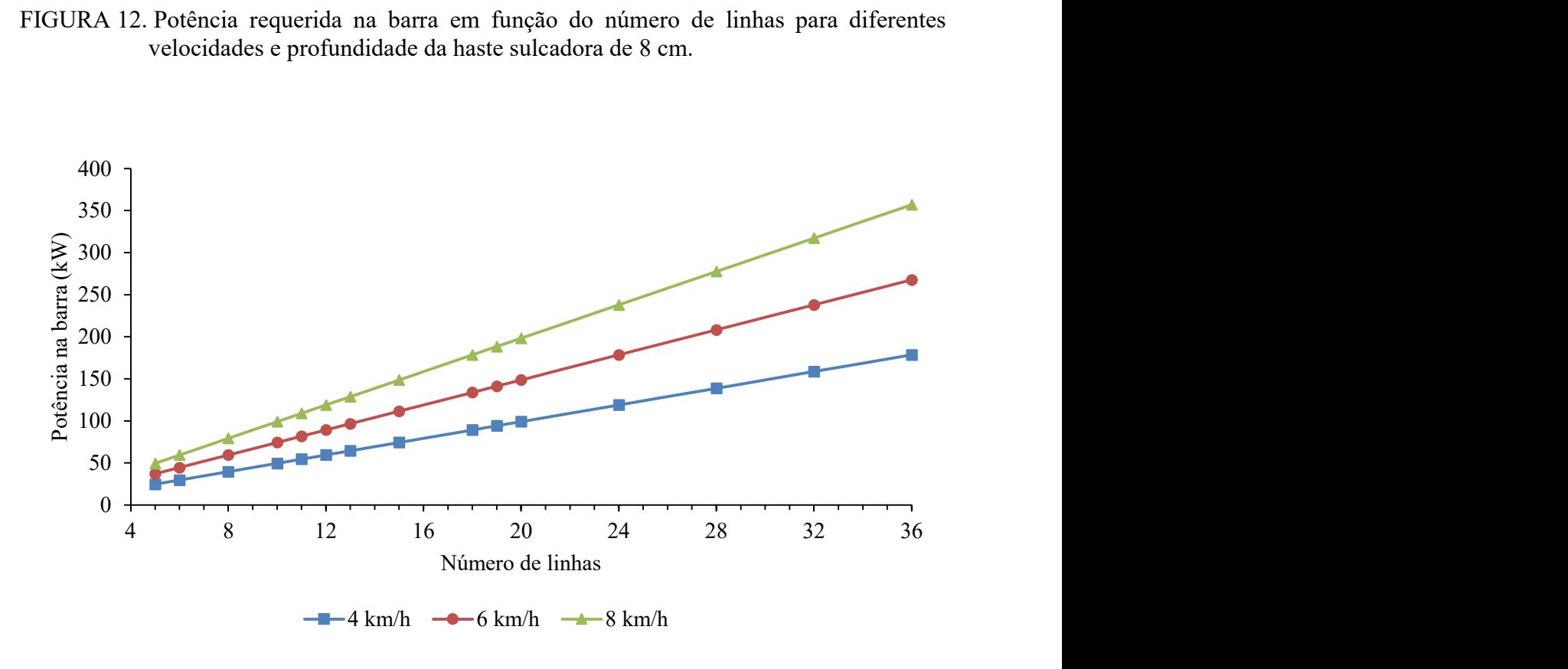

FIGURA 13. Potência requerida na barra em função do número de linhas para diferentes velocidades e profundidade da haste sulcadora de 10 cm.

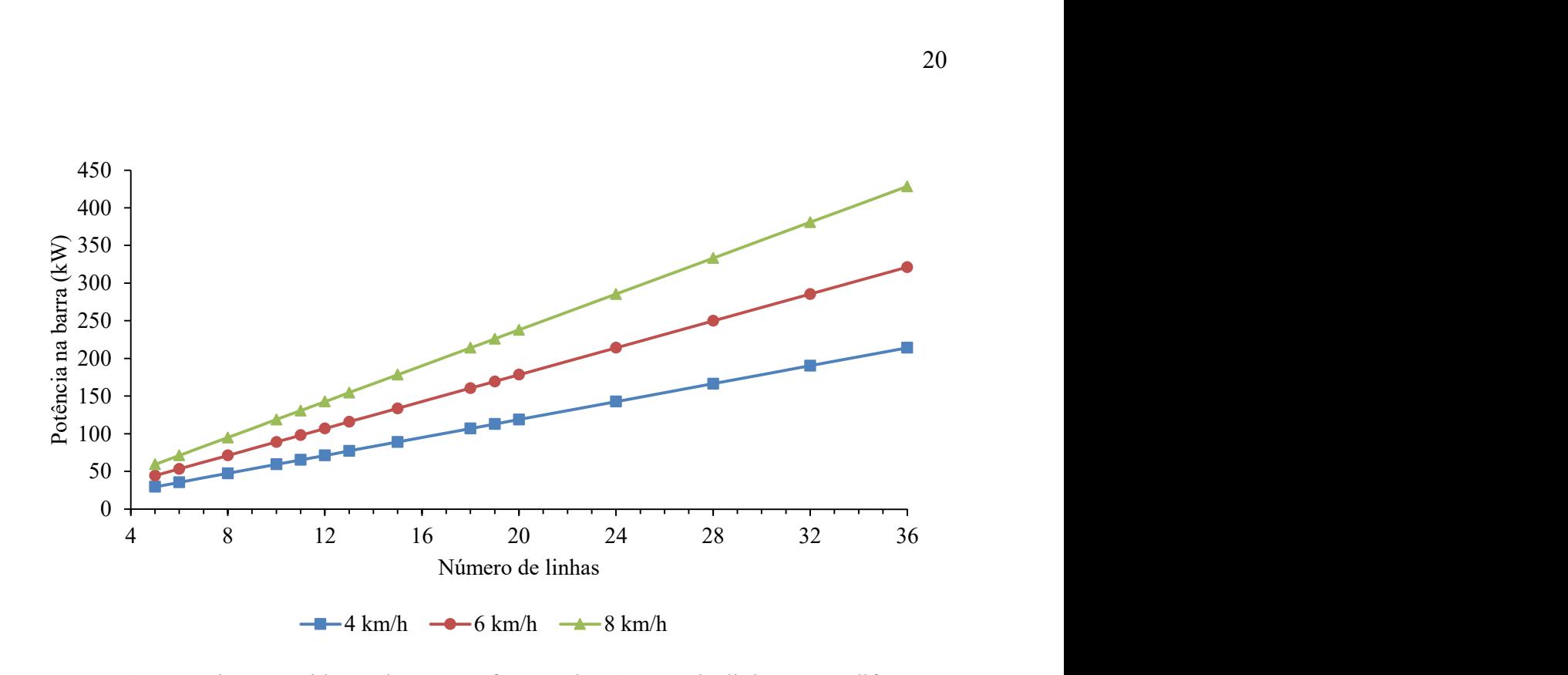

FIGURA 14. Potência requerida na barra em função do número de linhas para diferentes velocidades e profundidade da haste sulcadora de 12 cm.

 Na Figura 15 tem-se que a força disponível na barra de tração do trator depende da velocidade, pois, a potência disponível na barra é constante, assim, conforme a velocidade aumenta a força disponível na barra de tração diminui. A potência disponível na barra de tração varia conforme varia a condição do solo.

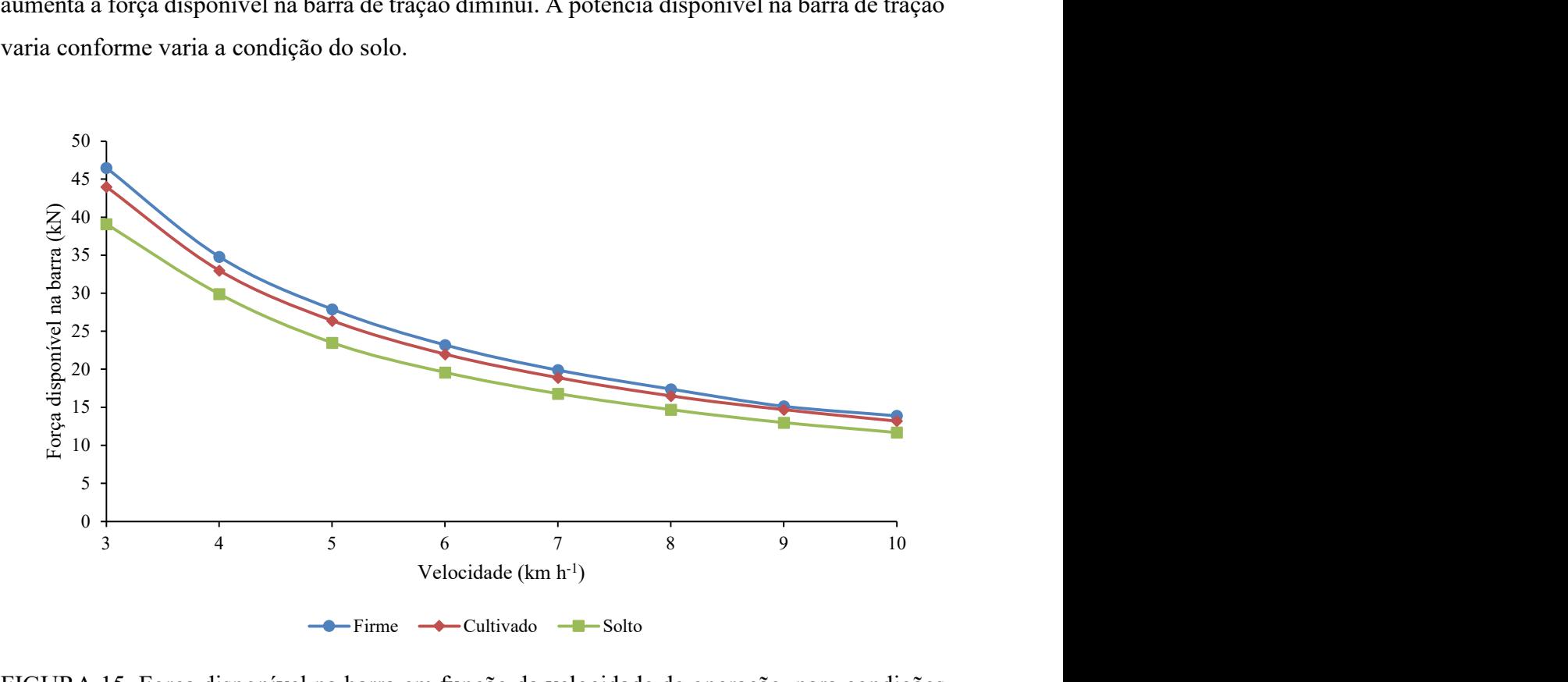

FIGURA 15. Força disponível na barra em função da velocidade de operação, para condições de solo firme, cultivado e solto.

#### 4.3. Seleção de conjunto utilizando o programa desenvolvido

 Selecionando a semeadora "JM 3090 PD 10" de 10 linhas da empresa "JUMIL" no banco de dados, utilizando a profundidade da haste sulcadora de 10cm, condições de solo cultivado, velocidade de trabalho de 5,5 km h<sup>-1</sup>, considerando o modelo matemático da ASABE (2006) e uma folga de 10%. Assim, têm-se os seguintes resultados para a simulação (Figura 15).

|                                                                 |                                              |                          |     |                               |                   |                                     |                       | $\times$                             |  |
|-----------------------------------------------------------------|----------------------------------------------|--------------------------|-----|-------------------------------|-------------------|-------------------------------------|-----------------------|--------------------------------------|--|
| <b>SETRAS</b><br><b>SELECAO DE TRATOR E</b><br><b>SEMEADORA</b> |                                              | <b>SEMEADORA</b>         |     | <b>TRATOR</b>                 |                   | <b>RESULTADOS</b>                   |                       |                                      |  |
|                                                                 | MODFLO:                                      | JM 3090 PD 10 - JUMIL    |     | <b>MODELO MATEMATICO:</b>     |                   | ASABE<br>$\circ$<br><b>MICHIGAN</b> | POT. MINÍMA NA BARRA: | 92,8 cv                              |  |
|                                                                 |                                              | <b>NUMERO DE LINHAS:</b> |     |                               |                   |                                     |                       |                                      |  |
|                                                                 |                                              |                          |     | <b>FOLGA DE POTENCIA (%):</b> | <b>SIM</b>        | 10                                  | POT. MINÍMA DO MOTOR: | 4x2 - 159,2 cv<br>4x2 TDA - 148,1 cv |  |
| <b>Dimensionar Trator</b>                                       | <b>PROFUNDIDADE DA HASTE SULCADORA (cm):</b> |                          | 10  |                               |                   |                                     |                       | $4x4 - 142, 2cv$                     |  |
|                                                                 | <b>VELOCIDADE DE TRABALHO (km/h):</b>        |                          | 5.5 |                               |                   |                                     |                       |                                      |  |
| <b>Dimensionar Semeadora</b>                                    |                                              |                          |     |                               |                   |                                     |                       |                                      |  |
|                                                                 |                                              | <b>SOLO</b>              |     | <b>TRATORES SELECIONADOS</b>  |                   |                                     |                       |                                      |  |
| <b>Tratores Cadastrados</b>                                     |                                              | $\bigcap$ FIRME          |     | <b>MODELO</b>                 |                   | <b>FABRICANTE</b>                   |                       | POT. DO MOTOR (cv)<br>$\sim$         |  |
| Semeadoras Cadastradas                                          | CONDIÇÃO DO SOLO:                            | CULTIVADO                |     | MF 7217                       |                   | MASSEY FERGUSON                     | 172                   |                                      |  |
|                                                                 |                                              |                          |     | BH174 HiTech                  |                   | VALTRA                              | 179                   |                                      |  |
|                                                                 |                                              | ○ SOLTO                  |     | <b>BH174</b>                  |                   | <b>VAITRA</b>                       | 179                   |                                      |  |
|                                                                 |                                              | <b>ZARAUJO, 1999</b>     |     | BH184 HiTech                  |                   | <b>VALTRA</b>                       | 180                   |                                      |  |
|                                                                 | <b>FORCA ESP (N/cm.linha)</b>                |                          |     | <b>BH184</b>                  |                   | VALTRA                              |                       | 180                                  |  |
|                                                                 |                                              | 446.36                   |     | MF 7219                       |                   | <b>MASSEY FERGUSON</b>              |                       | 182                                  |  |
|                                                                 |                                              | <b>SELECIONAR</b>        |     | T7.205                        |                   | NEWHOLLAND                          |                       | 182                                  |  |
|                                                                 | <b>ESCOLHER SEMEADORA</b>                    |                          |     | 6190J                         | <b>JOHN DEERE</b> |                                     |                       | 190                                  |  |
|                                                                 |                                              |                          |     | BH194 HiTech                  |                   | VALTRA                              |                       | 195<br>$\checkmark$                  |  |

FIGURA 16. Seleção de um trator para a semeadora "JM 3090 PD 10" de 10 linhas da JUMIL.

 O programa computacional resultou após a simulação, 58 tratores que são capazes de tracionar a semeadora escolhida, assim, cabe ao usuário a escolha do trator desejado para a operação. Sendo que, a potência do nominal do motor destes tratores variou entre 172 e 628 cv.

 Selecionando do banco de dados o trator "7200J" da John Deere com uma potência nominal no motor de 200 cv, trabalhando em condições de solo solto, profundidade da haste sulcadora de 10 cm, velocidade de trabalho de 6,0 km  $h^{-1}$ , utilizando o modelo da ASABE (2006) e uma folga de 10%.

 Após a simulação, como resultado, tem-se que o trator é capaz de tracionar a até 10 linhas, porém, dentre as semeadoras cadastradas no banco de dados, tem-se o mais próximo deste valor a semeadora "JM 7080 PD 10" de 10 linhas da JUMIL. Além disso, o trator é capaz de tracionar 6 semeadoras do banco de dados, variando entre 5 e 10 linhas.

|                                             |                                                                         |                     |                                     |                                |                               |                                  | ×                   |  |  |
|---------------------------------------------|-------------------------------------------------------------------------|---------------------|-------------------------------------|--------------------------------|-------------------------------|----------------------------------|---------------------|--|--|
| <b>SETRAS</b><br><b>SELECAO DE TRATOR E</b> |                                                                         | <b>TRATOR</b>       |                                     |                                | <b>SOLO</b>                   |                                  | <b>RESULTADOS</b>   |  |  |
|                                             | 7200J - JOHN DEERE<br><b>MODELO:</b><br>POTENCIA NOMINAL DO MOTOR (cv): |                     |                                     |                                | <b>FIRME</b>                  | N <sup>-</sup> MÁXIMO DE LINHAS: | 10 <sub>10</sub>    |  |  |
| <b>SEMEADORA</b>                            |                                                                         |                     | 200                                 | CONDIÇÃO DO SOLO:              | CULTIVADO<br>$\bigcirc$ solto | <b>POTENCIA DISPONIVEL NA</b>    |                     |  |  |
|                                             | <b>POTENCIA NA TDP (cv):</b>                                            | <b>ASABE 2003</b>   | 171                                 |                                | <b>ZARAUJO, 1999</b>          | <b>BARRA DE TRAÇÃO:</b>          | 110.8 <sub>CV</sub> |  |  |
| <b>Dimensionar Trator</b>                   | <b>TIPO DE TRATOR:</b>                                                  |                     | $O$ 4X2                             | <b>FORCA ESP (N/cm.linha)</b>  |                               | <b>FORCA DISPONIVEL NA</b>       | 48,9 kN             |  |  |
|                                             |                                                                         |                     | $\circledcirc$ 4X2 - TDA<br>$O$ 4X4 |                                | 446.36                        | <b>BARRA DE TRAÇÃO:</b>          |                     |  |  |
| <b>Dimensionar Semeadora</b>                |                                                                         |                     |                                     | <b>SEMEADORAS SELECIONADAS</b> |                               |                                  |                     |  |  |
| <b>Tratores Cadastrados</b>                 | <b>MODELO MATEMATICO:</b>                                               |                     | $\odot$ ASABE                       | POT. REQ. DO                   |                               |                                  |                     |  |  |
| <b>Semeadoras Cadastradas</b>               |                                                                         |                     | Ω<br><b>MICHIGAN</b>                | <b>MODFLO</b>                  | <b>FABRICANTE</b>             | <b>N</b> <sup>+</sup> DE LINHAS  | <b>MOTOR</b> (cv)   |  |  |
|                                             | <b>FOLGA DE POTENCIA (%):</b>                                           | $\triangledown$ SIM | 10                                  | JM 7080 PD 10                  | <b>JUMIL</b>                  | 10                               | 164.4               |  |  |
|                                             |                                                                         |                     |                                     | JM 3090 PD 10                  | <b>JUMIL</b>                  | 10                               | 164.4               |  |  |
|                                             |                                                                         | <b>SEMEADURA</b>    |                                     | JM 3090 PD 08                  | <b>JUMIL</b>                  | 8                                | 131.5               |  |  |
|                                             | PROFUNDIDADE DA HASTE SULCADORA (cm):                                   |                     | 10                                  | JM 2670 4.80                   | JUMIL                         | 6                                | 98.7                |  |  |
|                                             |                                                                         |                     |                                     | JM 2670 4.90                   | <b>JUMIL</b>                  | 6                                | 98.7                |  |  |
|                                             | <b>VELOCID. DE TRAB. (km/h):</b>                                        |                     | 6                                   | JM 2670 3.90                   | <b>JUMIL</b>                  | 5                                | 82,2                |  |  |
|                                             | <b>ESCOLHER TRATOR</b>                                                  |                     | <b>SELECIONAR</b>                   |                                |                               |                                  |                     |  |  |

FIGURA 17. Seleção de uma semeadora para o trator "7200J" da John Deere com uma potência nominal no motor de 200 cv.

## 5. CONCLUSÃO

 O programa computacional desenvolvido é capaz de selecionar e informar ao usuário os tratores capazes de tracionar uma dada semeadora, assim como, as semeadoras que um dado trator é capaz de tracionar.

 O uso do programa computacional auxilia o usuário de forma rápida na seleção correta da semeadora ou do trator adequado para a operação de semeadura, em função do tipo, condições e estado do terreno, possibilita o gerenciamento dos dados de tratores e semeadoras, permitindo que novos dados possam ser cadastrados, alterados ou excluídos.

## 6. REFERÊNCIAS BIBLIOGRÁFICAS

ALMEIDA, R.A.S.; SILVA, C.A.T.; SILVA, S.L. Desempenho energético de um conjunto trator-semeadora em função do escalonamento de marchas e rotações do motor. Agrarian, Dourados, v.3, n.7, p.63-70, 2010.

ANDERSSON, N.L.M. Seleção de tratores agrícolas adequados à agricultura familiar. 2010. 110f. Tese. (Mestrado em Agronômia) – Universidade Federal de Pelotas -UFPEL – Pelotas, 2010.

ARAÚJO, A.G.; CASÃO JÚNIOR, R.; RALISH, R.; SILVA, A.L.; LADEIRA, A.S.; ROSSETO, R.; SILVA, J.C.; MACHADO, P. Desempenho da semeadora-adubadora direta PST2 – Marchesan em solos argilosos. Londrina: IAPAR, 1999. 44p.

ASABE - American Society of Agricultural and Biological Engineers. ASABE Standards D497.5. St. Joseph, p.391-398, 2006.

ASABE American Society of Agricultural and Biological Engineers. ASAE Standards EP496.2. St. Joseph, p.367-372, 2003.

ABNT - ASSOCIAÇÃO BRASILEIRA DE NORMAS TÉCNICAS. Projeto de norma 04.015.06-004: semeadora de precisão - ensaio de laboratório - método de ensaio. Rio de Janeiro, 1994. 7 p

BALASTREIRE, L. A. Máquinas agrícolas. 1. ed. São Paulo: Manole Editora, 1987. 307 p.

BARROS, P. R. P. Simulação da capacidade de tração de um trator 4x2 com tração dianteira auxiliar em diferentes condições de superfície. 2012. 90 f. Tese (Doutorado em Engenharia Agrícola) - Universidade Federal de Viçosa - UFV, Viçosa, 2012.

CAVALCANTI-MATA, M. E. R. M; DANTAS, L. A.; BRAGA, M. E. D. Programa computacional para simulação de secagem de grãos. Revista Brasileira de Produtos Agroindustriais, Campina Grande, v. 1, ed. 1, p. 33-50, 1999.

COELHO, J. D. Ensaio e certificação de máquinas para semeadura. In: MIALHE, L, G. Máquinas e agrícolas: ensaio e certificação. Piracicaba: Fundação de Estudos Agrários "Luiz de Queiros", 1996. p. 55-70.

FURLANI, C.E.A.; SILVA, R.P.; LOPES, A. Avaliação de semeadora-adubadora de precisão trabalhando em três sistemas de preparo do solo. Engenharia Agrícola, v.25, p.458-464, 2005.

FURLANI, C. E. A.; SILVA P. R.; FILHO A. C.; CORTEZ J. W.; GROTTA D. C. C.; Semeadora-adubadora: exigências em função do preparo do solo, da pressão de inflação do pneu e da velocidade. Revista Brasileira de Ciência do Solo, v.32, n.1, p.345-352, 2008.

JESUÍNO, P. R. Desempenho de um trator agrícola em função do desgaste das garras dos pneus e das condições superficiais do solo. Faculdade de Ciências Agronômicas, UNESP - Botucatu, p.64. 2007. (Dissertação de Mestrado).

KLAVER, P.P.C. Programa computacional para otimização da lastragem de tratores agrícolas. 2013. 67f. Tese. (Doutorado em Agronômia) - Universidade Estadual do Norte Fluminense Darcy Ribeiro, UENF – Campo dos Goyatacazes, 2013.

MACIAK, P.A.G.; SOUZA, C.M.A; Validação de modelo e teste de programa de computador para simular a capacidade tratória de conjunto trator-enleirador de palhiço da cana-de-açúcar. Universidade Federal da Grande Dourados, UFGD – Dourados, 2016. (Relatório Técnico)

MICHIGAN STATE UNIVERSITY. Field operation, standards and worksheets. East Lansing, MSU. 1978, 107p.

MONTEIRO, L. A. Desempenho operacional e energético de um trator agrícola em função do tipo de pneu, velocidade de deslocamento, lastragem líquida e condição superficial do solo. Faculdade de Ciências Agronômicas, UNESP - Botucatu, p.69. 2008. (Dissertação de Mestrado).

OLIVEIRA, M.F.B.; SIQUEIRA, R.; RALISCH, R.; ARAÚJO, A.G.; CASÃO JÚNIOR, R. Mobilização do solo por hastes sulcadoras de semeadoras-adubadoras de plantio direto. In: CONGRESSO BRASILEIRO DE ENGENHARIA AGRÍCOLA, 29, 2000, Fortaleza. Anais... Fortaleza: Sociedade Brasileira de Engenharia Agrícola, 2000. 1 CD-ROM.

PORTELLA, J.A. 2001. Semeadoras-adubadoras para plantio direto. Viçosa: Aprenda Fácil. 252 pp.

QUEIROZ, D.M; PINTO, F.A.C; SOUZA, C.M.A. Engenharia de sistemas agrícolas. Dourados: UFGD, 2017. 169p.

SANTOS, P. M. Modelagem do desempenho em tração de conjuntos mecanizados visando ao dimensionamento do trator. 2010. 161 f. Tese (Doutorado em Engenharia Agrícola) - Universidade Federal de Santa Maria - UFSM, Santa Maria, 2010.

SILVA, S.L.; BENEZ, S.H.; RICIERI, R.P.; PEREIRA, J.O. Demanda energética em sistema de semeadura direta em milho. In: CONGRESSO BRASILEIRO DE ENGENHARIA AGRÍCOLA, 29., Fortaleza, 2000. Anais. Fortaleza, Sociedade Brasileira de Engenharia Agrícola, 2000. CD-ROM.

SOUZA, C.M.A.; RAFULL, L.Z.L.; QUEIROZ, D.M.; RONDÓN, P.P. Simulación del rendimiento de tractores agrícolas de ruedas. Revista Ciencias Técnicas Agropecuarias, Habana, v. 11, n.2, p. 41-47, 2002.